# Méthodes informatiques pour physiciens introduction à C++ et

résolution de problèmes de physique par ordinateur

#### Leçon # 8 : Equations Différentielles Ordinaires **Trajectoires**

Alessandro Bravar [Alessandro.Bravar@unige.ch](mailto:Alessandro.Bravar@unige.ch) tél.: 96210 bureau: EP 206

#### assistants

Johanna Gramling **[Johanna.Gramling@unige.ch](mailto:Johanna.Gramling@unige.ch)** tél.: 96368 bureau: EP 202A

Mark Rayner [Mark.Rayner@unige.ch](mailto:Mark.Rayner@unige.ch) tél.: 96263 bureau: EP 219

<http://dpnc.unige.ch/~bravar/C++2015/L8>

pour les notes du cours, les exemples, les corrigés, …

# Plan du jour #8

Corrigé du contrôle continu #2

Equations Différentielles Ordinaires Etudes des trajectoires

Résolution numérique Désintégration radioactive Mouvement avec frottement Trajectoire d'un projectile La physique du golf

Méthode d'Euler (premier ordre)

Méthode de Runge (deuxième ordre)

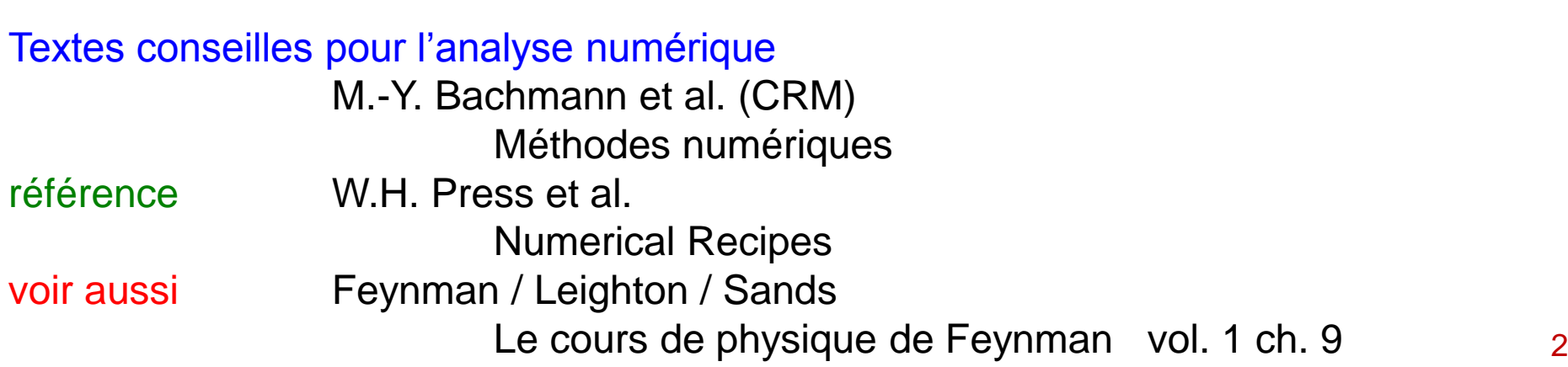

## Récapitulatif de la leçon #7

Architecture de l'ordinateur

Les nombres binaires

#### Représentation des nombres

nombres entiers nombres à virgule flottante

Arithmétique binaire

«interface graphique» DISLIN

## Equations Différentielles

Une équation différentielle (ED) est une équation impliquant une ou plusieurs dérivées d'une fonction inconnue. Si toutes les dérivées sont prises par rapport à une seule variable, on parle d'équation différentielle ordinaire (EDO). Plusieurs problèmes de physique impliquent des EDOs, comme la trajectoire d'un projectile, les oscillations, la mécanique céleste, etc.

example : la Loi de Newton: 
$$
m \frac{d^2 \mathbf{r}}{dt^2} = \mathbf{F} \left( \mathbf{r} \right)
$$

$$
m\frac{d^{2}\mathbf{r}}{dt^{2}} = \mathbf{F}\left(\mathbf{r}, \frac{d\mathbf{r}}{dt}, t\right)
$$

Ici, la fonction inconnue est l'équation du mouvement *r(t)* : si l'on connaît *r(t),* on peut prédire la position *r* de la particule à chaque instant *t*.

Une ED avec des dérivées partielles est appelée équation différentielle aux dérivées partielles, p.ex. l'Equation de Laplace qui décrit le potentiel électrique:  $\nabla^2\Phi$  (x, y, z) = 0.

Une ED est d'ordre *p* si elle implique des dérivées d'ordre au plus *p*, p.ex. la Loi de Newton est une ED d'ordre 2 (deuxième dérivée de la position par rapport au temps). Une ED d'ordre *p* peut toujours être transformée en un système de *p* EDs d'ordre 1. Pour aborder la solution d'une ED de façon numérique, il faut la transformer en un

systeme d' EDs d'ordre 1, p.ex. (2 fonctions inconnues : la position et la vitesse) :  
\n
$$
m \frac{d^{2} \mathbf{r}}{dt^{2}} = \mathbf{F} \left( \mathbf{r}, \frac{d \mathbf{r}}{dt}, t \right)
$$
\n
$$
\frac{d \mathbf{r}(t)}{dt} = \mathbf{v}(t); \qquad \frac{d \mathbf{v}(t)}{dt} = \frac{1}{m} \mathbf{F} \left( \mathbf{r}, \mathbf{v}, t \right)
$$

## Désintégration radioactive

Considérons un échantillon de <sup>60</sup>Co, un élément radioactif. Le taux de désintégration (nombre de désintégrations par unité de temps) est proportionnel à la quantité de matière

$$
\frac{\mathrm{d}N(t)}{\mathrm{d}t} = -\frac{1}{\tau}N(t)
$$

où  $\tau$  est la vie moyenne de l'élément. La solution analytique est donnée par

$$
N(t) = N(t=0) \cdot e^{-t/\tau}
$$

Nous sommes plutôt intéressés à résoudre l'ED numériquement. Considérons l'expansion de Taylor pour *N(t) :*

s solutions l'expansion de Taylor pour 
$$
N(t)
$$
:  
\n
$$
N(t + \Delta t) = N(t) + \frac{dN}{dt}\left[-\Delta t + \frac{1}{2}\frac{d^2N}{dt^2}\right] \cdot (\Delta t)^2 + ...
$$

Ignorons les termes d'ordre supérieur à  $\Delta t$  :

$$
N(t + \Delta t) \approx N(t) + \frac{dN}{dt}\bigg|_{t} \cdot \Delta t
$$

et remplaçons la dérivée par l'équation de désintégration. Nous obtenons ansi l'algorithme du premier ordre en  $\Delta t$  (Méthode d'Euler) pour décrire le taux de désintégration

$$
\frac{\partial \Delta t}{\partial t} \times \frac{N(t) - \frac{1}{\tau} N(t) \cdot \Delta t}{\tau}
$$
\n
$$
N(t + 2\Delta t) \approx N(t + \Delta t) - \frac{1}{\tau} N(t + \Delta t) \cdot \Delta t
$$
\n
$$
N(t + (n+1)\Delta t) \approx N(t + n\Delta t) - \frac{1}{\tau} N(t + n\Delta t) \cdot \Delta t
$$
\n
$$
\frac{1}{\tau} N(t + n\Delta t) \cdot \Delta t
$$

#### **Solution**

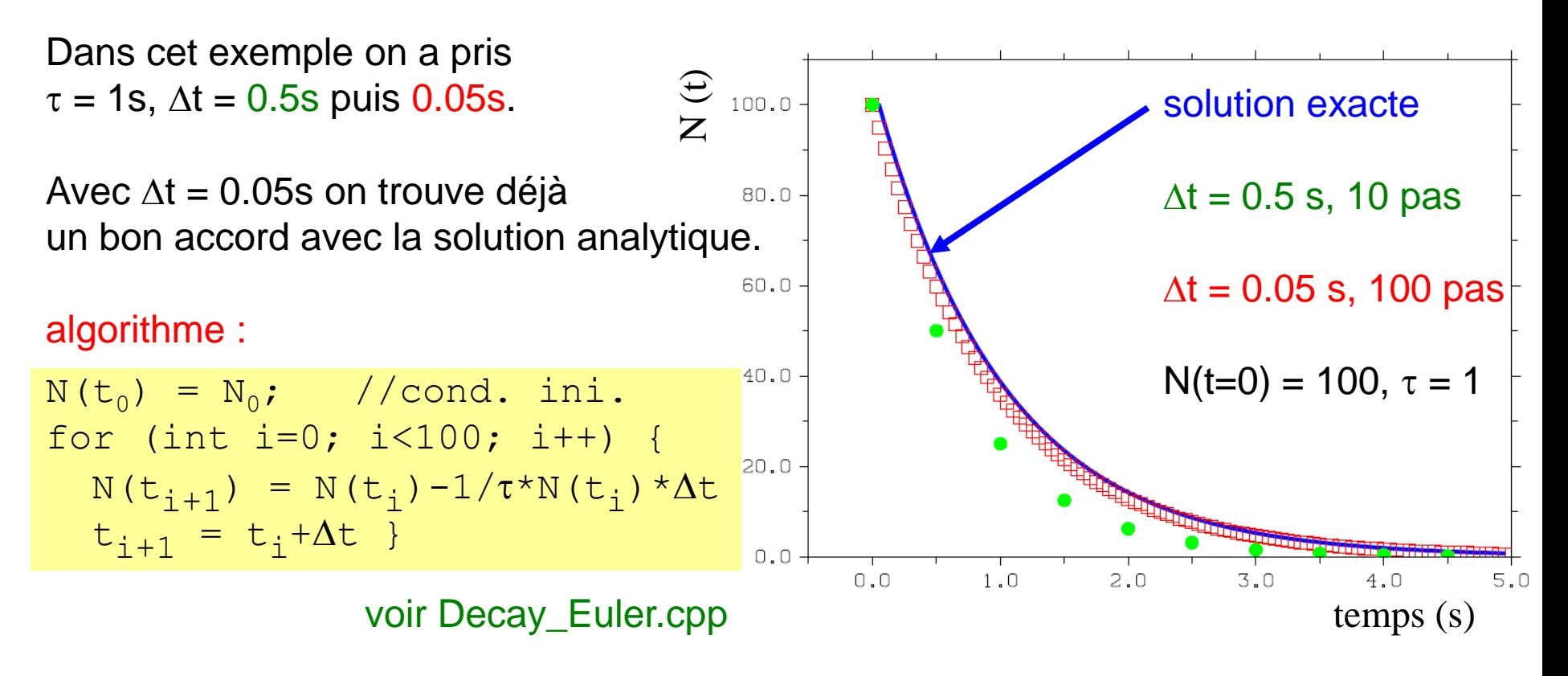

Cette méthode d'intégration est connue come la Méthode d´Euler. Il s'agit de remplacer la dérivée exacte par la différence finie à droite (dérivée numérique) à chaque pas. La méthode est de premier ordre en  $\Delta t$ .

La méthode fonctionne suffisamment bien dans cet exemple pour  $\Delta t$  suffisamment petit. Pour obtenir des solutions numériques plus précises il faut utiliser de méthodes d'ordre supérieur en  $\Delta t$ . On développera la Méthode de Runge de deuxième ordre en  $\Delta t$ .

#### Où est le problème ?

La précision de cette méthode est limitée par le fait que

 1. on calcule la dérivée en t 2. on fait la prédiction en  $t + \Delta t$  (variation constante)  $(\Delta t)$  $(t + \Delta t) - f(t)$  $(t) = \frac{f(t + \Delta t) - f(t)}{t} + O(\Delta t)$ *t*  $f(t+\Delta t) - f(t)$  $f'(t) = \frac{f(t + \Delta t) - f(t)}{t} + O(\Delta t)$  $\Delta$  $+\Delta t$ ) –  $'(t) =$ 

tandis que la dérivée en t +  $\Delta t$  a changée (  $f(t+\Delta t) \neq f(t)$  ).

Une amélioration possible c'est de calculer la dérivée en  $t + \Delta t/2$ i.e. dans le point au milieu entre t et  $t + \Delta t$  (différence finie centrale voir L5 p.21).

$$
f'(t+\Delta t/2) = \frac{f(t+\Delta t) - f(t)}{\Delta t} + O(\Delta t^2)
$$

Ca est équivalant à écrire

Ca est équivalant à écrire  
\n
$$
N(t + \Delta t) \approx N(t) - \frac{1}{\tau} N\left(t + \frac{\Delta t}{2}\right) \cdot \Delta t
$$
\n
$$
\approx N(t) - \frac{1}{\tau} \left[ N(t) - \frac{1}{\tau} N(t) \cdot \frac{\Delta t}{2} \right] \cdot \Delta t
$$
\n
$$
\approx N(t) - \frac{1}{\tau} N(t) \cdot \Delta t + \frac{1}{\tau^2} N(t) \cdot \frac{\Delta t^2}{2}
$$

Nous avons utilisé la Méthode d'Euler appliquée à la loi de désintégration pour calculer la dérivée en  $t+\Delta t/2$ 

Cette méthode est de  $devx$ ième ordre en  $\Delta t$ . Elle est aussi connue comme Méthode de Runge.

> Méthode d'Euler (1768) Méthode de Runge (1895) 7

# Solution Méthode de Runge

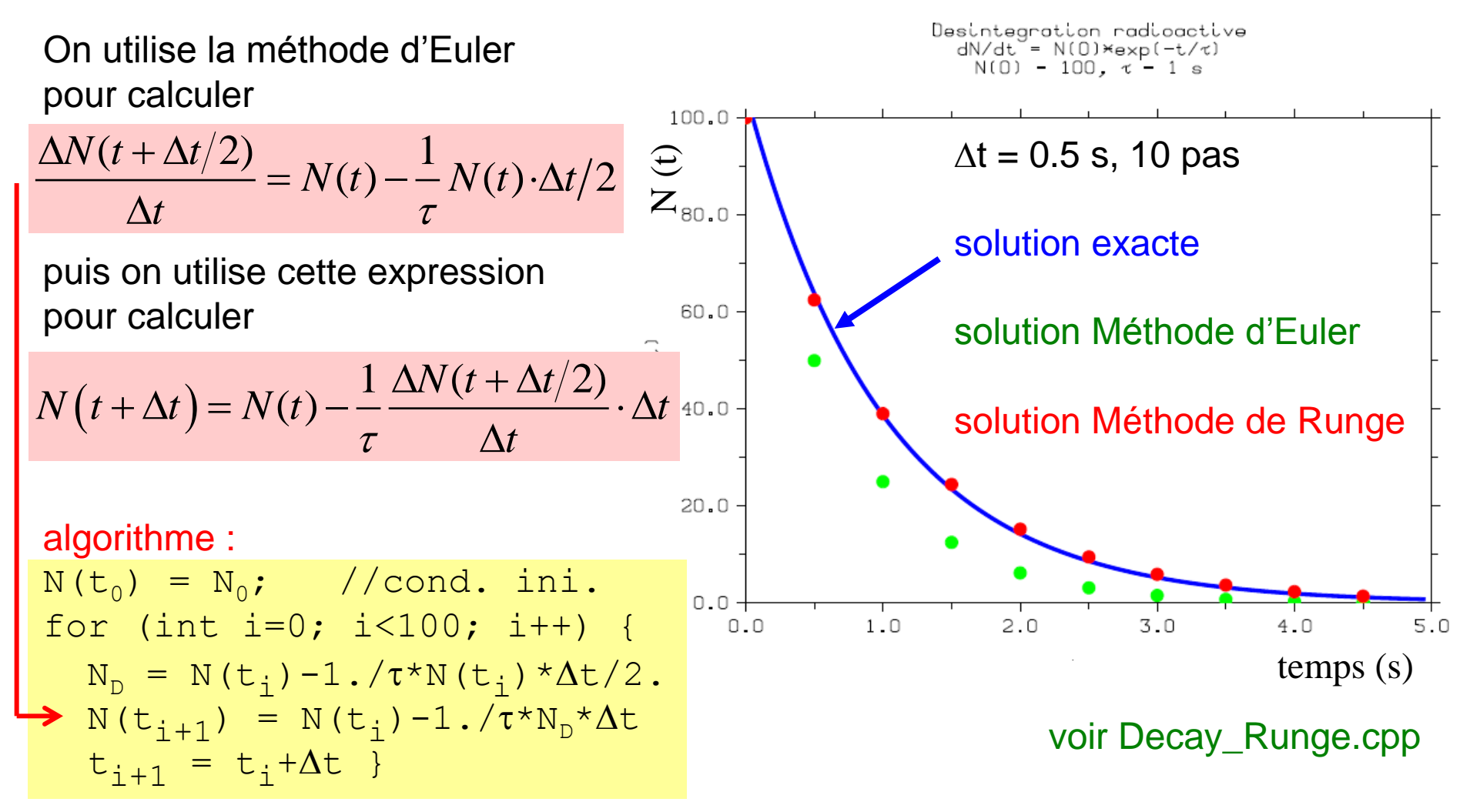

 $N_D$  est la dérivée calculée en t+ $\Delta t/2$ 

Pour dessiner N(t) nous utilisons DISLIN : d'abord il faut remplir deux tableaux, un pour N et un pour le temps t, puis appeler les fonctions DISLIN correspondants. 8

# Mouvement avec frottement

Imaginons une voiture, qui se déplace dans la direction x, avec un moteur de puissance P :

résistance de l'air \_\_\_\_\_\_\_\_ force du moteur

 L'équation du mouvement est donnée par (nous avons transformé l'équation du mouvement en deux ED d'ordre 1, une pour la position, l'autre pour la vitesse)

Au lieu de la force F<sub>moteur</sub>, considérons la puissance F développée par le moteur (T est l'énergie cinétique) :

La force de frottement est proportionnelle à  $v^2$  :  $F_{\text{air}} = C v^2$ 

où C est le coefficient de frottement.

L'équation du mouvement devient donc

déjà suffisamment compliqué pour rechercher une solution analytique !

$$
P = \frac{dT}{dt} = \frac{d\left(\frac{1}{2}mv^2\right)}{dt} = mv\frac{dv}{dt} = Fv
$$

2

*t*

d

d

 $\frac{dv}{dt} = 1$ 

=

*t m*

d

x

*x*

*t*

*v*

d

d

2

*v*

 $m\frac{d^2x}{dx^2} = F$ <sub>moteur</sub> – F<sub>r</sub>

 $_{motor} - F_{air}$ 

 $= F_{\text{motor}} - F_{\text{a}}$ 

 $F_{\text{motor}} - F_{\text{air}}$ 

 $=\frac{1}{\pi}\left(F_{\substack{motor} \\ \overline{F}_{\substack{moteur}}} - F_{\substack{a}}\right)$ 

$$
\frac{dV}{dt} = \frac{1}{m} \left( F_{\text{motor}} - F_{\text{air}} \right)
$$
  

$$
P = \frac{dT}{dt} = \frac{d\left(\frac{1}{2}mv^2\right)}{dt} = mv \frac{dv}{dt} = Fv
$$
  

$$
\frac{dx}{dt} = v
$$
  

$$
\frac{dv}{dt} = \frac{1}{m} \left( \frac{P_{\text{motor}}}{v} - Cv^2 \right)
$$

$$
\bigg)
$$

9

# Résolution numérique

A un moment donné t (conditions initiales),

- la voiture se trouve en x avec une certaine vitesse v.
- Quelles sont la vitesse et la position au temps  $t + \Delta t$  ?
- Si nous pouvons répondre à cette question, le problème est résolu,

car nous pouvons développer graduellement le mouvement, pas après pas.

A chaque instant t, la position et la vitesse au temps  $t + \Delta t$  sont (si  $\Delta t$  suffisamment petit) :

$$
x(t + \Delta t) = x(t) + v(t) \cdot \Delta t
$$
  
 
$$
v(t + \Delta t) = v(t) + a(t) \cdot \Delta t
$$
 (définitions)

Pour obtenir la vitesse au temps  $t + \Delta t$ , il nous faut connaître comment la vitesse change, c'est-à-dire l'accélération a. L' accélération est donnée par les Lois de la dynamique, c'est-à-dire l'équation de Newton :  $\overline{\phantom{a}}$  $\bigg)$  $\overline{\phantom{a}}$  $\bigg($  $=\frac{1}{\sqrt{1-\frac{1}{2}}}\frac{1-\frac{1}{2}}{1-\frac{1}{2}}$  $1 / P_{\text{motor}} \sim 2$ *Cv P*  $a = \frac{1}{\Box}$   $\frac{I_{\text{motor}}}{I_{\text{motor}}}$ 

Donc 
$$
v(t + \Delta t) = v(t) + \left(\frac{P}{m} \frac{1}{v(t)} - \frac{C}{m} v^2(t)\right) \cdot \Delta t
$$
   
  $\Delta t$    
dynamicque

Maintenant nous pouvons intégrer l'équation du mouvement (i.e. développer le mouvement) : à partir de la position initiale  $\mathsf{x}_{\mathtt{0}}$  et vitesse initiale  $\mathsf{v}_{\mathtt{0}}$  au temps  $\mathsf{t}_{\mathtt{0}}$ , nous pouvons prédire la positions  $x_1$  et la vitesse  $v_1$  au temps  $t_0 + \Delta t$ ;<br>à partir de  $x_1$  et  $v_1$  ainsi obtenus, la position  $x_2$  et la vitesse  $v_2$  au temps  $t_0 + 2 \Delta t$ , ... **Example 1.1**  $v(t + \Delta t) = v(t) + a(t) \cdot \Delta t$  (definitions)<br>
Pour obtenir la vitesse au temps  $t + \Delta t$ , il nous faut connaître comment la vitesse ch<br>
des Lois de la dynamique, c'est-à-dire l'équation de Newton :<br>
Donc<br>  $v(t + \Delta t) = v(t)$ 

 $\int$ 

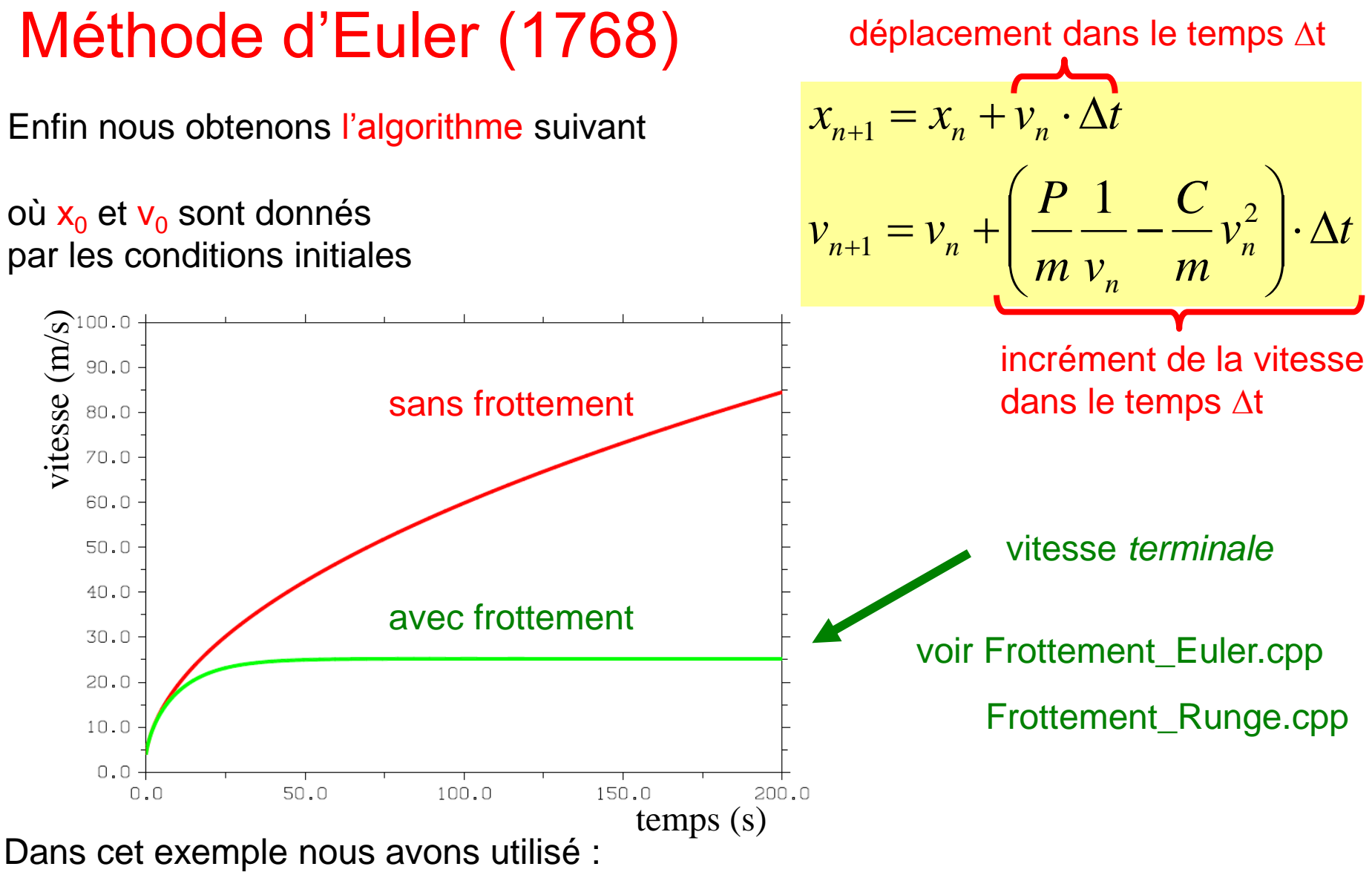

P = 1600 W, m = 90 kg,  $v_0 = 4$  m/s, C = 0.1 kg/m,  $\Delta t = 0.1$  s

Sans frottement la vitesse augmente très vite. Avec frottement on s'approche d'une vitesse constante (vitesse terminale).

# Méthode du point au milieu ou de Runge (1895)

vitesse calculée au milieu (entre t et  $\Delta t$ ) position calculée à la fin de l'intervalle  $\Delta t$ conditions initiales

Le calcul de la vitesse est décalé de  $\Delta t/2$ par rapport au calcul de la position :

v : t $-\Delta t/2$ , t $+\Delta t/2$ , t $+3\Delta t/2$  …, x : t, t $+\Delta t$ , t $+2\Delta t$  …

On connaît v(t=0) mais pas v(- $\Delta t/2$ ) ou v( $\Delta t/2$ ) ! Pour commencer l'itération nous pouvons choisir

 $v(-\Delta t/2) = v(0) - \Delta t/2$  a(0) (non physique, mais ...)

(i.e. utiliser la Méthode de Euler pour calculer  $v$  en  $-\Delta t/2$ ) Cette méthode de Runge est d'ordre supérieur à  $\Delta t$  (  $o(\Delta t^2)$  ) que la méthode d'Euler (  $o(\Delta t)$  ). Donc on obtient ainsi une approximation meilleure de la solution avec l'algorithme suivant : A noter que d'abord on calcule la vitesse, puis la position.

$$
v(t + \Delta t/2) = v(t - \Delta t/2) + a(t) \cdot \Delta t
$$
  

$$
x(t + \Delta t) = x(t) + v(t + \Delta t/2) \cdot \Delta t
$$
  

$$
x(0) = x_0; \qquad v(0) = v_0
$$

$$
\rightarrow v(t+\Delta t/2) = \frac{x(t+\Delta t) - x(t)}{\Delta t} + o(\Delta t^2)
$$

$$
\begin{array}{c|c}\n-\Delta t/2 & \Delta t/2 & 4\Delta t + \Delta t/2 \\
V: & 1 & 1 & 1 \\
\hline\n& 0 & \Delta t & 2\Delta t & 5\Delta t\n\end{array}
$$

$$
v_0 = v(0) - a(0) \cdot \Delta t / 2
$$
  

$$
\begin{cases} a_n = a(x_n, v_n) \\ v_{n+1} = v_n + a_n \cdot \Delta t \\ x_{n+1} = x_n + v_{n+1} \cdot \Delta t \end{cases}
$$

12

# Trajectoire d'un projectile

La trajectoire d'un projectile est décrite par l'équation du mouvement

$$
m\frac{d^2\mathbf{x}}{dt^2} = -m\mathbf{g} + \mathbf{F} = -m\begin{pmatrix} 0 \\ 0 \\ g \end{pmatrix} + \begin{pmatrix} F_x \\ F_y \\ F_z \end{pmatrix}
$$
  
our  $\mathbf{F} = 0$ :

avec la solution analyticque de la trajectoire pour **F** = 0 :  

$$
\mathbf{x} = \begin{pmatrix} x \\ y \\ z \end{pmatrix} = \begin{pmatrix} x_0 \\ y_0 \\ z_0 \end{pmatrix} + \begin{pmatrix} v_{0,x} \\ v_{0,y} \\ v_{0,z} \end{pmatrix} \cdot t + \frac{1}{2} \begin{pmatrix} 0 \\ 0 \\ -g \end{pmatrix} \cdot t^2 \qquad \text{avec les c}
$$

avec les conditions initiales  $x_0$  et  $v_0$ 

On peut remplacer les opérateurs différentiels par des différences finies et les équations du mouvement peuvent s'écrire sous la forme

$$
\mathbf{x}(t + \Delta t) - \mathbf{x}(t) = \Delta \mathbf{x} = \mathbf{v}(t) \cdot \Delta t
$$

$$
\mathbf{v}(t + \Delta t) - \mathbf{v}(t) = \Delta \mathbf{v} = \frac{F(t)}{m} \cdot \Delta t
$$

système de 6 ED de première ordre

Ces équations aux différences finies sont à la base de l'algorithme d'Euler.

$$
\mathbf{x}_{n+1} = \mathbf{x}_n + \mathbf{v}_n \cdot \Delta t
$$

$$
\mathbf{v}_{n+1} = \mathbf{v}_n + \frac{\mathbf{F}(\mathbf{r}_n, \mathbf{v}_n)}{m} \cdot \Delta t
$$

. Avec les conditions initiales pour  $\mathbf{x}_0$  et  $\mathbf{v}_0$  on trouve facilement la solution du problème, même pour les forces qui dépendent de la position et de la vitesse d'une façon compliquée, comme la force de frottement du à l'air ( $F \propto |\mathbf{v}|^2$ ). 13

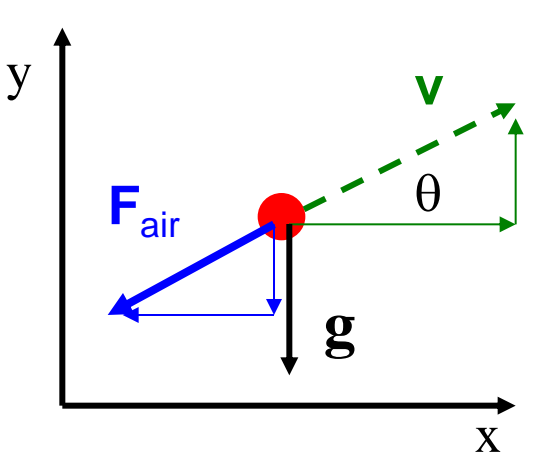

Examinons le problème en deux dimensions. La force de frottement due à la résistance de l'air est  $F_{\text{air}} = -C V^2$ 

composante x :  $F_{air, x} = F_{air} \cos \theta = F_{air} \times v_x / v = -C v v_x$ composante y :  $F_{air, y} = F_{air} \sin \theta = F_{air} \times V_{y} / V = - C V V_{y}$ avec v =  $\sqrt{v_x^2 + v_y^2}$ 

Avec l'ajout de la force de frottement, les équations du mouvement deviennent :

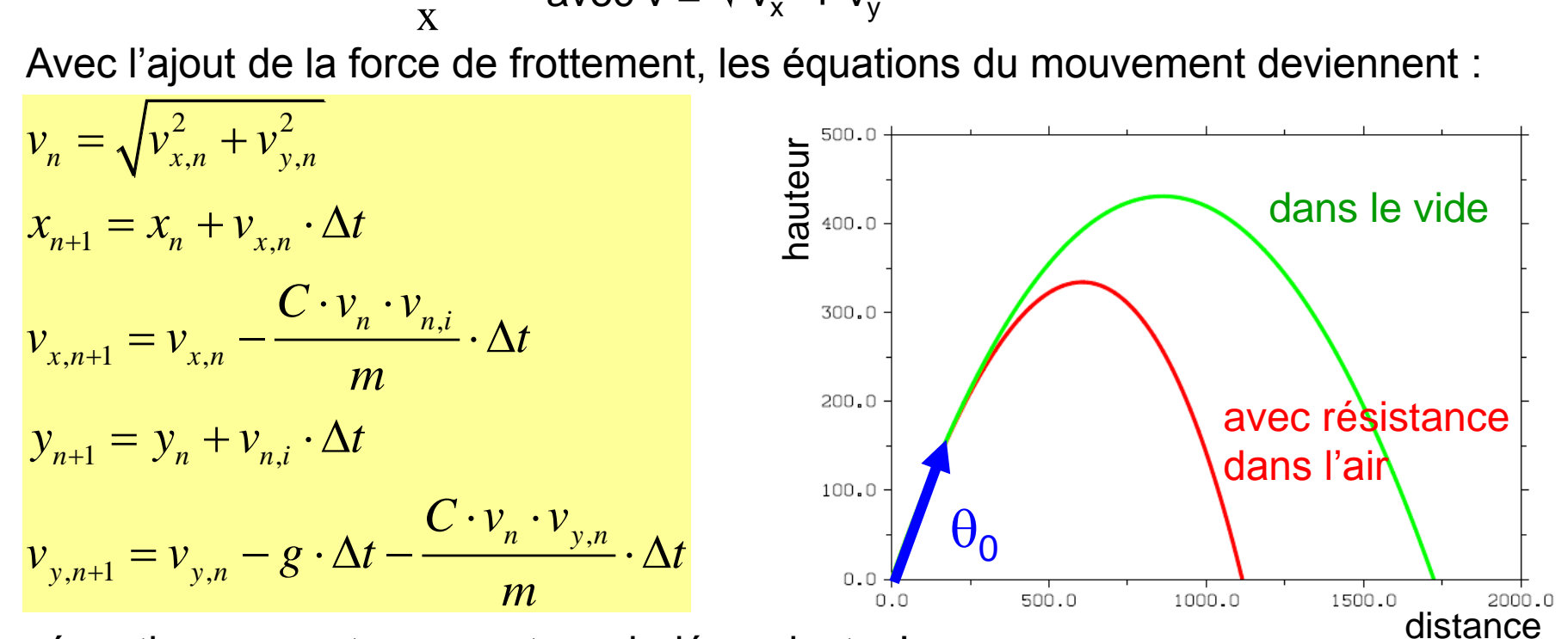

Les équations en x et y ne sont pas indépendantes!

La trajectoire est modifiée par le frottement, et l'angle de jetée maximal n'est plus de 45<sup>0</sup>. On trouve que l'angle de jetée maximal est d'environ 37<sup>0</sup>!

voir Trajectoire\_Euler.cpp

Trajectoire\_Runge.cpp

# La physique du golf

La bale de golf, en plus de la force de gravité, est aussi soumise à la force de frottement *F<sup>f</sup>* :

$$
F_f = -B_1 v - B_2 v
$$

flux laminaire flux turbulent

petite vitesse grande vitesse Loi de Stokes on ne peut pas calculer  $B_2$ il est mesuré p.ex. dans le tunnel à vent

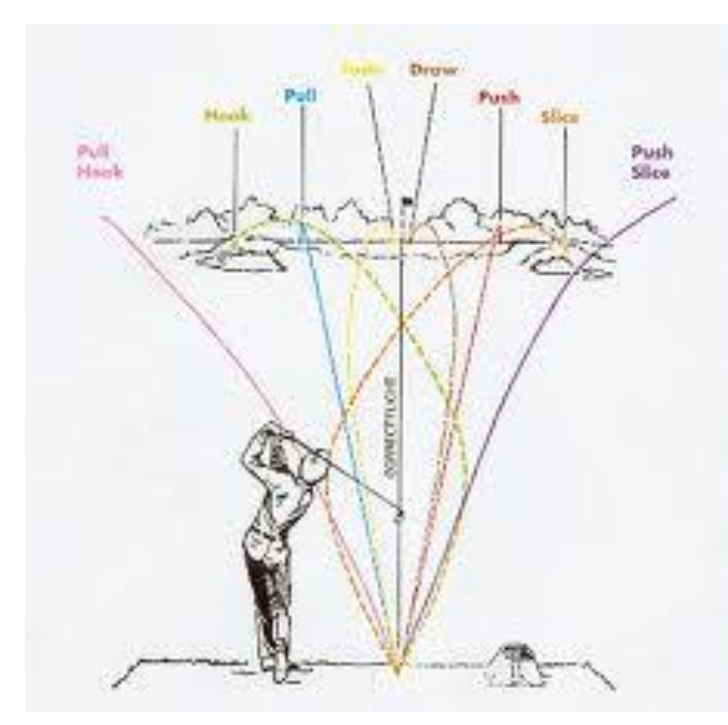

Pour induire le régime de flux turbulent à de petites vitesses, on utilise une balle avec de petites alvéoles.

2

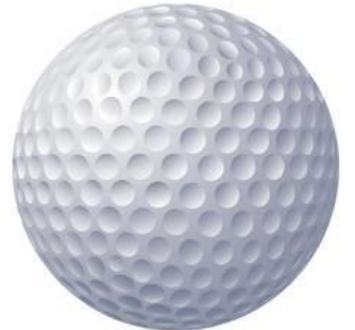

En plus, il faut considérer le «spin» de la balle, i.e. la rotation de la balle autour d'un axe orthogonal à la direction du mouvement. Même considérations pour une balle de tennis (demandez à RF), ou baseball, ou …

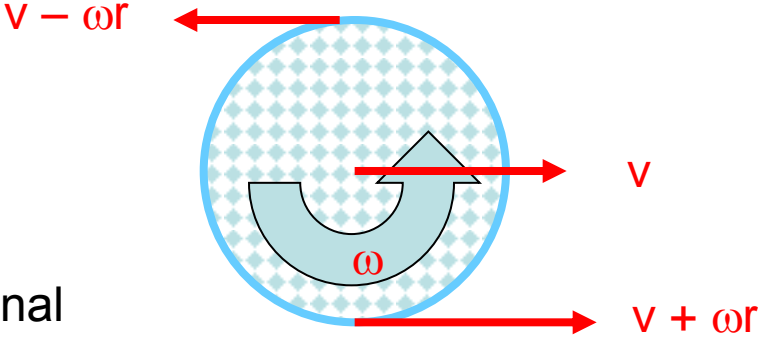

15

L'addition de l'effet de la force de frottement *F<sup>f</sup>* sur la surface de la balle combinée avec la rotation de la balle génère une force dirigée vers le bas et une force dirigée vers le haut :

L'addition de l'effet de la force de frottement 
$$
F_f
$$
 sur la surface de la balle combinée avec la rotation de la balle génére une force dirigée vers le bas et une force dirigée vers le haut :  
\n
$$
F_M \propto (v + \omega r)^2 - (v - \omega r)^2 \propto v \omega r
$$
\n
$$
F_M = S \omega v
$$
\n
$$
F_M = S \omega v
$$
\n
$$
(\vec{F}_M = S \vec{\omega} \times \vec{v})
$$

où *S* est un coefficient numérique déterminé expérimentalement, qui dépend de la «géométrie» de la balle. Cette force est connue comme Force de Magnus (1948).

Typiquement pour une balle de golf  $S_{\text{0}} = 0.25$  kg / s,  $F_M$  est dirigé vers l'haut avec  $|F_M| > |gm|$ , et donc la trajectoire sera concave et pas convexe.

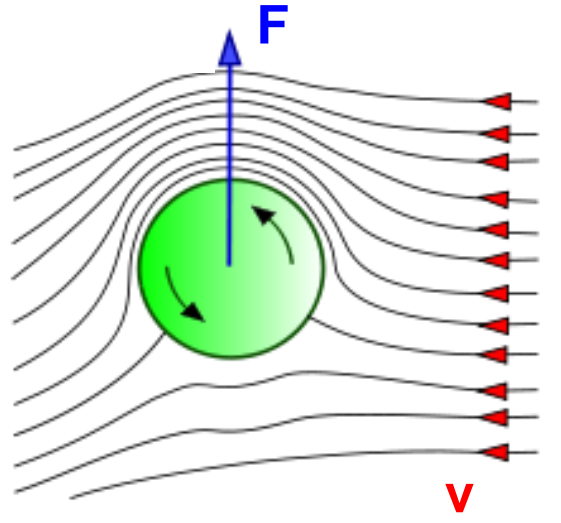

En résumé, nous avons trois forces qui agissent sur la balle :

1. la force de gravité

2. la force de frottement dirigée anti-parallèlement à la vitesse

3. la force de Magnus *FM*, orthogonal à la vitesse et dirigée principalement vers le haut

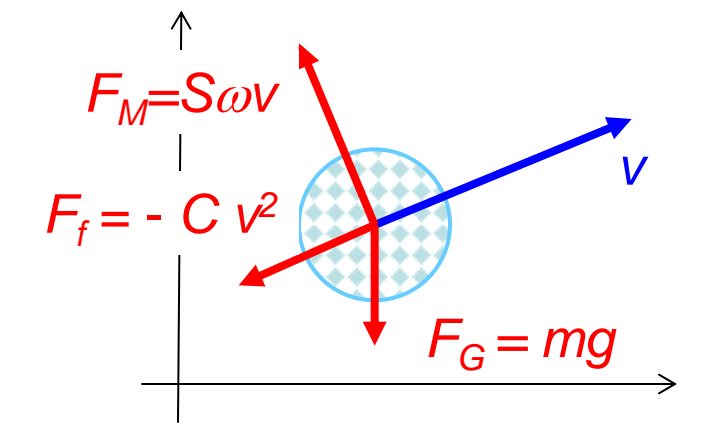

$$
m\frac{dv_x}{dt} = -Cv^2 \frac{v_x}{v} - S\omega v_y
$$
  

$$
m\frac{dv_y}{dt} = -Cv^2 \frac{v_y}{v} + S\omega v_x - mg
$$

#### équations du mouvement complètes 16

Pour résoudre le problème, il nous faut transformer le système de deux équations différentielles du second ordre en un système de quatre équations différentielles de premier ordre, puis intégrer le système p.ex. avec la méthode de Runge : d'abord il nous faut redéfinir les conditions initiales pour  $v_{x,0}$ , et  $v_{y,0}$  (v en  $-\Delta t/2$ )

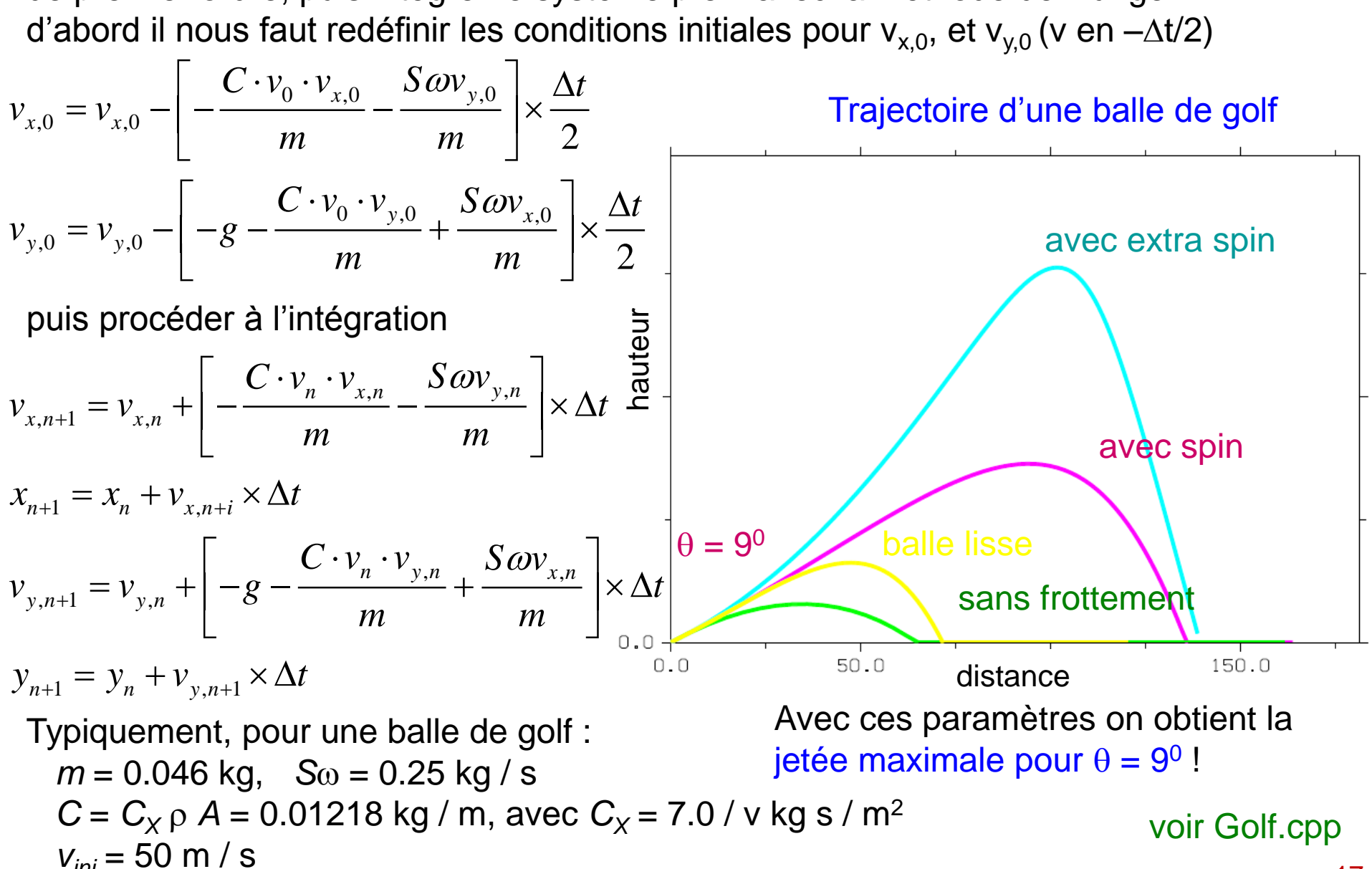

#### Résumé

Équation différentielle du mouvement de deuxième ordre

$$
m \frac{d^{2} \mathbf{r}}{dt^{2}} = \mathbf{F} \left( \mathbf{r}, \frac{d \mathbf{r}}{dt}, t \right)
$$
\n
$$
m \frac{d^{2} \mathbf{r}}{dt^{2}} = \mathbf{F} \left( \mathbf{r}, \frac{d \mathbf{r}}{dt}, t \right)
$$
\n
$$
m \frac{d \mathbf{r}}{dt^{2}} = \mathbf{v}(t); \qquad \frac{d \mathbf{v}(t)}{dt} = \frac{1}{m} \mathbf{F} \left( \mathbf{r}, \mathbf{v}, t \right)
$$

deux équations différentielles du premier ordre : position et vitesse

Methode de Runge

\n
$$
x(0) = x_0; \quad v(0) = v_0
$$
\n
$$
v_0 = v(-\Delta t / 2) = v(0) - a(0) \cdot \Delta t / 2
$$
\nconditions in itiales

\n
$$
v_0 = v(0) - a(0) \cdot \Delta t / 2
$$
\n
$$
a(t) = 1 / m \cdot F(x(t), v(t - \Delta t / 2), t)
$$
\n
$$
v(t + \Delta t / 2) = v(t - \Delta t / 2) + a(t) \cdot \Delta t
$$
\n
$$
x(t + \Delta t) = x(t) + v(t + \Delta t / 2) \cdot \Delta t
$$
\nand

\n
$$
a_n = a(x_n, v_n)
$$
\n
$$
v_{n+1} = v_n + a_n \cdot \Delta t
$$
\n
$$
x_{n+1} = x_n + v_{n+1} \cdot \Delta t
$$

#### Résolution numérique des équations différentielles

Considérons l'équation différentielle  $\frac{dy}{dx} = f(x, y)$   $y(x_0) = y$ *dx dy*  $= f(x, y)$   $y(x_0) =$ 

Après integration avec la Formule du Rectangle (L5) on obtient  
\n
$$
y(x_0 + h) = y_0 + \int_{x_0}^{x_0 + h} f(x, y) dx \approx y_0 + f(x_0, y_0) \times h
$$

Cette formule correspond à la méthode d'intégration d'Euler pour l'intégration des équations différentielles.

En notation vectorielle (une équation différentielle d'ordre p peut être réduite à un système de p équations différentielles de 1<sup>er</sup> ordre), la solution de

$$
\frac{d\mathbf{r}(t)}{dt} = \mathbf{f}(\mathbf{r}(t),t) \qquad \mathbf{r}(t) = \begin{pmatrix} x(t) \\ v(t) \end{pmatrix} \qquad \mathbf{f}(\mathbf{r}(t),t) = \begin{pmatrix} v(t) \\ a(t) = F/m \end{pmatrix}
$$

est donnée selon la méthode d'Euler par :

Considerons l'équation differentielle

\n
$$
\frac{dy}{dx} = f(x, y) \qquad y(x_0) = y_0
$$
\nAprès intégration avec la Formule du Rectangle (L5) on obtient

\n
$$
y(x_0 + h) = y_0 + \int_{x_0}^{x_0 + h} f(x, y) dx \approx y_0 + f(x_0, y_0) \times h
$$
\nCette formule correspond à la méthode d'intégration d'Euler pour l'intégration équations differentielles.

\nEn notation vectorielle (une équation d'fférentielle d'ordre p peut être réduite à un système de p équations differentielles de 1<sup>er</sup> ordre), la solution de

\n
$$
\frac{d\mathbf{r}(t)}{dt} = \mathbf{f}(\mathbf{r}(t), t) \qquad \mathbf{r}(t) = \begin{pmatrix} x(t) \\ v(t) \end{pmatrix} \qquad \mathbf{f}(\mathbf{r}(t), t) = \begin{pmatrix} v(t) \\ a(t) = F/m \end{pmatrix}
$$
\nest

\ndonré selon la méthode d'Euler par :

\n
$$
\frac{\mathbf{r}(t + \Delta t) = \mathbf{r}(t) + \mathbf{f}(\mathbf{r}(t), t) \times \Delta t}{\mathbf{r}(t) - \mathbf{r}(t) + \mathbf{f}(\mathbf{r}(t), t) \times \Delta t} \qquad \frac{x_{n+1} = x_n + v_n \times \Delta t}{v_{n+1} - v_n + \frac{F(x_n, v_n)}{m} \times \Delta t}
$$
\net conditions initiales

\n
$$
\frac{x_0 = x(t = 0)}{v_0 = v(t = 0)}
$$

#### Méthode de Euler modifié  $\rightarrow$  Méthode de Runge

Pour améliorer la précision du calcul de l'intégrale, on a introduit la Formule du Trapèze (on évalue la fonction en deux points). On peut procéder de la même façon pour

l'intégration des équations differentielles et modifier la méthode :  

$$
y_1 = y_0 + \frac{1}{2} \left[ f(x_0, y_0) + f(x_1, y_1^{(0)}) \right] \times h
$$

où  $y_1^{(0)}$  a été évaluée avec la méthode d'Euler en x<sub>1</sub> = x<sub>0</sub> + h.<br>Après substitution  $y_1 = y_0 + \frac{1}{2} \Big[ f(x_0, y_0) + f(x_0 + h, y_0 + f(x_0, y_0) \times h) \Big] \times h$ Après substitution

$$
y_1 = y_0 + \frac{1}{2} \Big[ f(x_0, y_0) + f(x_0 + h, y_0 + f(x_0, y_0) \times h) \Big] \times h
$$

La question est toujours où calculer la dérivée !!! au début, à la fin, ou au milieu de l'intervalle h ? Au lieu de calculer *f* en  $x_i$  et  $x_i + h$ , on peut calculer f en  $x_i + h/2$  :

$$
y_1 = y_0 + f(x_0 + \frac{1}{2}h, y_0) \times h
$$

Cette méthode est connue comme L'algorithme d'intégration devient :

$$
v_{n+1} = v_n + \frac{F(x_i, v_i)}{m} \times \Delta t
$$

$$
x_{n+1} = x_n + v_{n+1} \times \Delta t
$$

mais avec la condition initiale

time methode de Runge de seconde ordre.  
\nent :   
\n
$$
v : 0 1
$$
 2 3  
\n
$$
v_0 = v_0 - \frac{F(x_0, v_0)}{m} \times \frac{\Delta t}{2} \bigg|_{\text{OU}} \bigg|_{\text{V}_1} = v_0 + \frac{F(x_0, v_0)}{m} \times \frac{\Delta t}{2}
$$

2ф

## \* Méthode de Runge-Kutta (1901)

La méthode la plus utilisée aujourd'hui est la formule de 4<sup>ème</sup> ordre de Runge-Kutta (ce qui signifie que l'erreur commise à chaque étape est de l'ordre de  $\Delta t^5$ ,

alors que l'erreur totale accumulée est de l'ordre de 
$$
\Delta t^4
$$
) :  
\n
$$
\mathbf{r}(t + \Delta t) = \mathbf{r}(t) + \frac{1}{6} [\mathbf{F}_1 + 2\mathbf{F}_2 + 2\mathbf{F}_3 + \mathbf{F}_4] \times \Delta t
$$
\n
$$
\mathbf{r}_1 = \mathbf{f}(\mathbf{r}, t) \qquad \text{vitesse (pente)}
$$
\n
$$
\mathbf{F}_2 = \mathbf{f} (\mathbf{r} + \mathbf{F}_1 \times \frac{1}{2} \Delta t, t + \frac{1}{2} \Delta t)
$$
\n
$$
\mathbf{F}_3 = \mathbf{f} (\mathbf{r} + \mathbf{F}_2 \times \frac{1}{2} \Delta t, t + \frac{1}{2} \Delta t)
$$
\n
$$
\mathbf{F}_4 = \mathbf{f} (\mathbf{r} + \mathbf{F}_3 \Delta t, t + \Delta t)
$$

L'idée à la base de cette méthode peut être reconduite à la formule de Simpson pour calculer les intégrales : on évalue la fonction dans 3 points (t, t +  $1/2\Delta t$ , t +  $\Delta t$ ). On peut utiliser les solutions d'ordre supérieur, mais elles ne présentent pas de grands avantages.

En ce qui nous concerne, la méthode de Runge de 2ème ordre est déjà suffisamment précise.

#### Exercices – série 8

#### Problèmes

1. Développez le programme Decay\_Euler.cpp (p. 6).

Résolvez aussi le problème avec la méthode de Runge (Decay\_Runge.cpp, p.8).

2. Le noyau radioactif A se désintègre dans le noyau B, aussi instable, puis dans le noyau C selon la séquence de  $A \rightarrow B \rightarrow C$ . La vie moyenne de A est 100 seconds et celle de B est 200 seconds, tandis que le noyau C est stable.

Considérez un échantillon radioactif, qui contient initialement  $(t = 0)$  un nombre égal de noyaux A et noyaux B,  $N_A = N_B = 10'000$ . Etudiez les populations des noyaux A, B et C en fonction du temps  $t$  ( $0 < t < 1000$  s).

La méthode d'Euler est suffisante pour ce problème. Utilisez  $\Delta t = 0.1$  s pour le pas d'intégration.

3. Développez le programme Frottement.cpp (p. 11). Un objet qui chute soumis à la force de gravité est ralenti par la résistance de l'air. Développez un programme pour décrire la chute d'un objet avec frottement (le parachute) ! Calculez la vitesse et l'hauteur de l'objet en fonction de t. Résolvez aussi le problème avec la méthode de Runge.

4. Etudiez la trajectoire d'un projectile (p. 14).

Résolvez le problème sans frottement et comparez le résultat avec la solution exacte (une parabole !), puis ajoutez le frottement et calculez la jetée avec des angles différents. Trouvez l'angle de jetée maximal (environ 37<sup>0</sup>) ! Variez les conditions initiales, i.e. l'angle de jetée  $\theta_{0}$ .

5. Le parachutiste est ralenti par la résistance de l'air. La force de frottement due à la résistance de l'air est  $F_{air} = -k_1 \rho v - k_2 \rho v^2$ , où  $k_1$  et  $k_2$  sont des coefficients de frottement,  $\rho$  la densité de l'air qui change avec la hauteur h selon  $\rho(\mathsf{h}) = \rho_0$  exp(-h/h<sub>0</sub>)  $(h<sub>0</sub> \approx 10<sup>4</sup>$  m) et v la vitesse du parachutiste. Le parachute s'ouvre après 60 s. La résistance de l'air avec le parachute fermé est 50 fois plus faible qu'avec le parachute ouvert (mais pas nul !). i par la résistance de l'air. La force de frottement due à la<br>  $-k_1 p v - k_2 p v^2$ , où  $k_1$  et  $k_2$  sont des coefficients de<br>
air qui change avec la hauteur h selon  $\rho(h) = \rho_0 \exp(-h/h_0)$ <br>
du parachutiste. Le parachute s'ouvre i par la résistance de l'air. La force de frottement due à la<br>  $-k_1 p v - k_2 p v^2$ , où  $k_1$  et  $k_2$  sont des coefficients de<br>
air qui change avec la hauteur h selon  $\rho(h) = \rho_0 \exp(-h/h_0)$ <br>
du parachutiste. Le parachute s'ouvre par la résistance de l'air. La force de frott<br> *x*<sub>1</sub> ρ ν - *k*<sub>2</sub> ρ ν<sup>2</sup>, οù k<sub>1</sub> et k<sub>2</sub> sont des coef<br> *r* qui change avec la hauteur h selon ρ(h<br>
u parachutiste. Le parachute s'ouvre apr<br>
parachutiste. Le parachutist par la résistance de l'air. La force de frot<br> *i*<sub>1</sub> ρ v - k<sub>2</sub> ρ ν<sup>2</sup>, où k<sub>1</sub> et k<sub>2</sub> sont des coe<br> *r* qui change avec la hauteur h selon ρ(*t*<br> *u* parachutiste. Le parachute s'ouvre ap<br>
parachutiste. Le parachute s' ance de l'air. La force de frottement due à la<br>  $n^2$ , où  $k_1$  et  $k_2$  sont des coefficients de<br>
avec la hauteur h selon  $\rho(h) = \rho_0$  exp(-h/h<sub>0</sub>)<br>
te. Le parachute s'ouvre après 60 s.<br>
rmé est 50 fois plus faible qu'ave ance de l'air. La force de frottement due à la<br>  $v^2$ , où  $k_1$  et  $k_2$  sont des coefficients de<br>
avec la hauteur h selon  $\rho(h) = \rho_0$  exp(-h/h<sub>0</sub>)<br>
te. Le parachute s'ouvre après 60 s.<br>
rmé est 50 fois plus faible qu'ave résistance de l'air. La force de frottement due à la<br>  $k_2 \rho v^2$ , où  $k_1$  et  $k_2$  sont des coefficients de<br>
hange avec la hauteur h selon  $\rho(h) = \rho_0$  exp(-h/h<sub>0</sub>)<br>
cohutiste. Le parachute <sup>s'</sup>ouvre après 60 s.<br>
unte fer résistance de l'air. La force de frottement due à la<br>
k<sub>2</sub> p v<sup>2</sup>, où k<sub>1</sub> et k<sub>2</sub> sont des coefficients de<br>
hchange avec la hauteur h selon  $\rho(h) = \rho_0$  exp(-h/h<sub>0</sub>)<br>
cchutiste. Le parachute s'ouvre après 60 s.<br>
unte ferm

Développez un programme pour décrire la chute du parachutiste.

Dessinez (DISLIN) la hauteur et la vitesse du parachutiste en fonction du temps. A quelle hauteur se trouve le parachutiste quand le parachute s'ouvre ? Quelle est la vitesse terminale (maximale) ?

Paramètres : vitesse et hauteur initiales :  $v_i = 0$  m/s et  $h_i = 10$  km, masse du parachutiste m = 90.0 kg, g = 9.81 m/s<sup>2</sup>, densité de l'air  $\rho_0 = 1.2$  kg /m<sup>3</sup>,  $k_1 = 0.2$  m<sup>3</sup>/s et  $k_2 = 0.5$  m<sup>2</sup>.

Pas d'intégration suggéré :  $\Delta t = 0.01$  s.

6. Les équations de Lotka-Volterra décrivent l'évolution de deux populations :

$$
dx/dt = +x(\alpha - \beta y)
$$

$$
dy/dt = -y(y - \delta x)
$$

où *x* est le nombre de proies, *y* le nombre de prédateurs et *t* le temps. Développez un programme pour résoudre les équations numériquement et pour dessiner dans un graphique l'évolution de *x* et *y* en fonction du temps. Utilisez votre programme avec un choix adéquat des constantes (*α*, *β*, *γ*, *δ*) et des conditions initiales pour *x* et *y* permettant d'aboutir à des solutions périodiques. 24